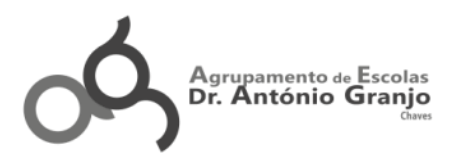

# **Informação - Prova de Equivalência à Frequência**

**\_\_\_\_\_\_\_\_\_\_\_\_\_\_\_\_\_\_\_\_\_\_\_\_\_\_\_\_\_\_\_\_\_\_\_\_\_\_\_\_\_\_\_\_\_\_\_\_\_\_\_\_\_\_\_\_\_\_\_\_\_\_\_\_\_\_\_\_\_\_\_\_\_\_\_\_\_\_\_\_\_\_\_\_\_\_\_\_\_\_\_\_\_\_\_\_\_\_\_\_\_\_\_\_\_\_\_\_\_\_\_\_\_\_\_\_\_\_\_\_\_\_\_\_\_\_\_\_\_\_**

**\_\_\_\_\_\_\_\_\_\_\_\_\_\_\_\_\_\_\_\_\_\_\_\_\_\_\_\_\_\_\_\_\_\_\_\_\_\_\_\_\_\_\_\_\_\_\_\_\_\_\_\_\_\_\_\_\_\_\_\_\_\_\_\_\_\_\_\_\_\_\_\_\_\_\_\_\_\_\_\_\_\_\_\_\_\_\_\_\_\_\_\_\_\_\_\_\_\_\_\_\_\_\_\_\_\_\_\_\_\_\_\_\_\_\_\_\_\_\_\_\_\_\_\_\_\_\_\_\_\_**

## **Prova de Equivalência à Frequência de APLICAÇÕES INFORMÁTICAS B**

### **Código: 303**

### **Ano de escolaridade: 12º ano**

(Decreto – Lei n.º 139/2012, de 5 de julho e Portaria n.º 243/2012, de 10 de agosto).

**\_\_\_\_\_\_\_\_\_\_\_\_\_\_\_\_\_\_\_\_\_\_\_\_\_\_\_\_\_\_\_\_\_\_\_\_\_\_\_\_\_\_\_\_\_\_\_\_\_\_\_\_\_\_\_\_\_\_\_\_\_\_\_\_\_\_\_\_\_\_\_\_\_\_\_\_\_\_\_\_\_\_\_\_\_\_\_\_\_\_\_\_\_\_\_\_\_\_\_\_\_\_\_\_\_\_\_\_\_\_\_\_\_\_\_\_\_\_\_\_\_\_\_\_\_\_\_\_\_\_**

## **1. Objeto de avaliação**

A Prova de Equivalência à Frequência de Aplicações Informáticas B tem por referência o programa da disciplina. Permite avaliar competências e conteúdos passíveis de avaliação numa prova escrita de duração limitada.

### **Competências**

#### **Resolver problemas com recorrendo à programação Pascal:**

- Saber utilizar uma linguagem de programação de Alto Nível
- Criar exemplos através da linguagem académica "Pascal";

#### **Resolver problemas com recorrendo à programação Visual Basic:**

- Desenhar a interface em Visual Basic
- Criar a estrutura básica de um programa
- Saber declarar variáveis
- Saber utilizar expressões lógicas e aritméticas
- Saber utilizar Estruturas de controlo
- Saber definir e utilizar Arrays e registos

#### **Saber manipular imagens no Photoshop para:**

- Tratar, compor e criar imagens e texto
- Utilizar camadas e as suas opções
- Utilizar modos de mistura de camadas
- Utilizar os estilos de camadas
- Utilizar filtros
- Utilizar camadas de ajuste
- Utilizar máscaras de camadas
- Utilizar as ferramentas da toolbox
- Utilizar imagens externas

### **Saber utilizar o Corel Draw para:**

- Desenhar imagens vetoriais
- Usar as Barras de ferramentas: ToolBox; Status Bar; Property Bar; Object Properties, Text Properties;

### *Os conteúdos a avaliar abrangem as seguintes unidades temáticas:*

- 1. Conceitos fundamentais e programação na linguagem Pascal e Visual Basic.
- 2. Edição de imagem no Photoshop
- 3. Criação e Edição de imagens Vetoriais Corel Draw.

### **2. Caracterização da prova**

- A prova é constituída por questões práticas, todas de resposta obrigatória.
- A prova será composta por três grupos de questões:

### **Grupo I**

- Introdução à Programação Pascal
- Introdução à Programação aplicada aos eventos Visual Basic

### **Grupo II**

Utilização de Sistemas Multimédia – Adobe Photoshop

### **Grupo III**

- Utilização de Sistemas Multimédia Corel Draw
- Todos os itens exigem apresentação das respostas em formato digital e dos respetivos procedimentos para a plena execução dos mesmos.

### **Valorização dos conteúdos na prova**

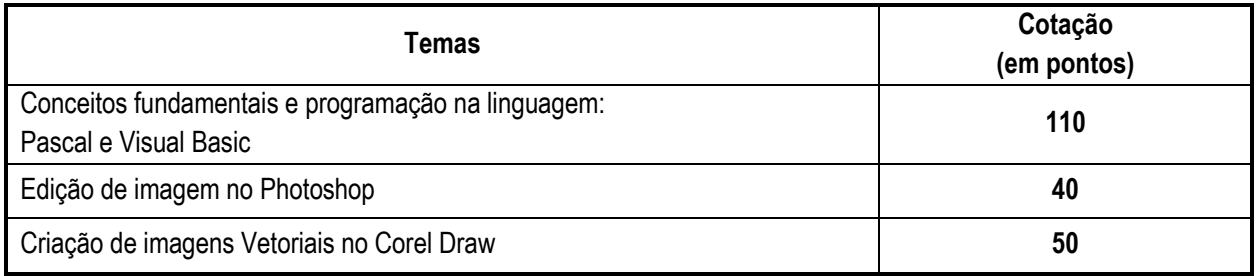

### **3. Critérios de classificação**

### *Questões de caráter prático:*

- A classificação a atribuir a cada resposta, subdividida em alíneas, poderá ser ou não expressa por um número inteiro.
- Às respostas consideradas incompletas, corresponderá uma classificação ponderada.
- A classificação não deve ser prejudicada pela utilização de dados incorretos.
- O examinando deve respeitar sempre todas as instruções relativas ao método a utilizar na resolução de uma questão.
	- o Há questões que podem ser corretamente resolvidas por mais do que um método. Sempre que o examinando utilizar um método de resolução não contemplado nos critérios específicos, caberá ao professor corretor adotar um critério de distribuição da cotação que julgue adequado.
- A resolução apresentada pelo examinando deve ser inequívoca, no cumprimento das recomendações. Se tal não acontecer, são classificadas com zero pontos as etapas em que as recomendações não forem respeitadas.
- Todas as questões devem ser guardadas no formato original dos programas a serem utilizados, o seu incumprimento resultará na anulação completa da questão.
- A gravação da prova em formato digital é da responsabilidade do examinando, devendo este ir guardando frequentemente o seu trabalho. Esta terá de ser impressa e rubricada pelo examinando e professor vigilante.

## **4. Material**

O examinando deve usar o computador fornecido pela escola com os programas necessários instalados. Não pode recorrer à utilização da Internet nem abrir outros programas que não estejam especificados nesta informação.

Esferográfica preta ou azul.

O aluno deverá usar apenas os seguintes programas:

- Microsoft Visual Basic 2008 ou Superior
- Adobe Photoshop CS5 ou Superior
- Corel Draw X5 ou Superior

No final a pasta com o conteúdo da resolução do exame será gravado em CD/DVD e entregue aos professores vigilantes.

### **5. Duração**

A prova terá a duração de 90 minutos.

**Os professores responsáveis:** Mário Correia, Maria Carlos Lage

Aprovada em reunião de departamento no dia 4 de março e em reunião do conselho pedagógico no dia 10 de março.

A Presidente do Conselho Pedagógico

\_\_\_\_\_\_\_\_\_\_\_\_\_\_\_\_\_\_\_\_\_\_\_\_\_\_\_\_\_\_\_\_\_\_\_

(Maria Luísa Vieira Ribeiro da Maia Bandeirinha)